## **NHX - New Hampshire eXtended version 2.0**

*Copyright (C) 1999 - 2009 by Christian M. Zmasek. Written by Christian M. Zmasek. Permission is granted to copy this document provided that this copyright notice is not removed and that the contents of this document are not altered in any way.*

This document is available at: http://www.phylosoft.org/NHX

Notice. This (version 2.0) is expected to be the final version of NHX. It is recommended to use **phyloXML** (http://www.phyloxml.org) instead of NHX.

**Archaeopteryx** (available at: http://phylosoft.org/archaeopteryx) is an example of an application program implementing the NHX format.

## **Description**

NHX is a format for describing annotated phylogenetic trees. NHX is based on the New Hampshire (NH) standard (also called "Newick tree format"). It has the following extensions (compared to NH as used in the Joseph Felsenstein's PHYLIP package):

- it introduces tags to associate various data fields with a node of a phylogenetic tree
- both internal and external nodes can be tagged
- arbitrary number of children per node
- the tree is assumed to be rooted if the deepest node is a bifurcation
- the order of the tags does not matter
- $\cdot$  the length of all character string based data is unlimited (e.g. name, species)
- Comments between '[' and ']' are removed (unless the opening bracket is followed by "&&NHX")

In order to remain compatible with the NEXUS format, all fields except name and branch length (in other words, all fields extending NH) must be wrapped by "[&&NHX"and"]". For example: "ADH1:0.11[&&NHX:S=human:E=1.1.1.1]".

The following characters can not be part of names: ()  $\lceil \cdot \rceil$ , : ; as well as white space.

## **An example of a (rooted) phylogenetic tree in NHX:**

 $(((ADH2:0.1[&\&NHX:S=human:E=1.1.1.1]),$ ADH1:0.11[&&NHX:S=human:E=1.1.1.1]):0.05[&&NHX:S=Primates:E=1.1.1.1:D=Y:B=100], ADHY:0.1[&&NHX:S=nematode:E=1.1.1.1], ADHX:0.12[&&NHX:S=insect:E=1.1.1.1]):0.1[&&NHX:S=Metazoa:E=1.1.1.1:D=N], (ADH4:0.09[&&NHX:S=yeast:E=1.1.1.1],ADH3:0.13[&&NHX:S=yeast:E=1.1.1.1], ADH2:0.12[&&NHX:S=yeast:E=1.1.1.1], ADH1:0.11[&&NHX:S=yeast:E=1.1.1.1]):0.1[&&NHX:S=Fungi])[&&NHX:E=1.1.1.1:D=N];

## **NHX version 2.0 elements**

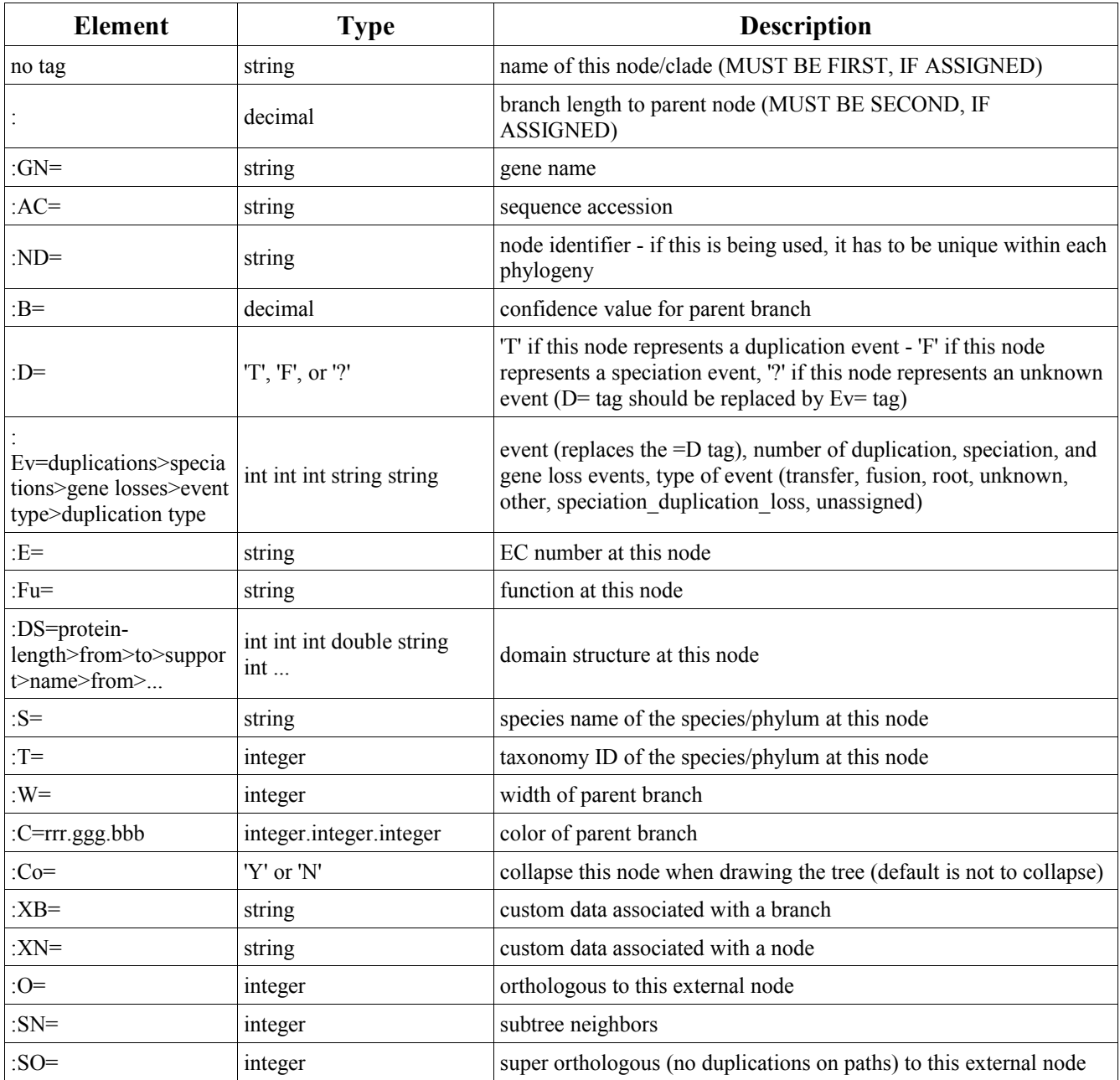